Prevent Disk Sleep Keygen For (LifeTime) Free X64 [Updated-2022]

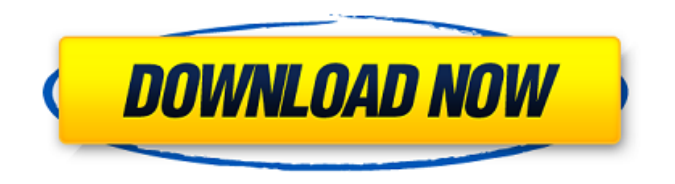

#### **Prevent Disk Sleep Crack + Product Key Full Free Download**

3. Click the 1-2-3 icon in the upper right corner of the window. 4. Select Switch Window Mode. 5. Click OK to save the config and return to the main window. \* The interval can be set from 10 seconds up to 14 days. \* The file name is of the format 'yyyy-mm-dd-hh-mm-ss' You can also get the app to work on external disks connected to your PC through a USB port, and that's a significant improvement. This feature is another useful addition to the tool, but it's also one of the few things it lacks. Prevent Disk Sleep Description: 5. Click the 1-2-3 icon in the upper right corner of

# the window. 6. Select Switch External

Disk Mode. 7. Select the appropriate disk and click OK. External hard drive detection As mentioned in the description for Prevent Disk Sleep, the app allows you to work with hard disks connected through USB ports. It checks whether a disk has been removed from the computer, and if it detects one, it will detect what type of drive it is. For example, a hard disk connected to a USB port, using an enclosure or case of some sort, would most probably be identified as such in the program. An SSD might also appear as a hard disk. Prevent Disk Sleep Description: Click the 1-2-3 icon in the upper right corner of the window. The current case: Click the 1-2-3 icon in the upper right corner

of the window. Your current case: Click the 1-2-3 icon in the upper right corner of the window. Would you like to create a TXT document on the chosen disk? (Yes / No) 8. After you've selected the appropriate disk, click OK. 9. After the operation, the application displays the current case, and there's a window showing the current progress of the scheduled operation. Click the 1-2-3 icon in the upper right corner of the window. The current case: Click the 1-2-3 icon in the upper right corner of the window. Current progress in %: Click the 1-2-3 icon in the upper right corner of the window. Current progress in %: Click the 1

**Prevent Disk Sleep Crack+ Torrent (Activation Code)**

Prevent disk sleep is a free application that you can use to put an end to the automatic sleep mode of a hard disk. You can put it to sleep when there are no pending file operations, and it remains awake throughout the day, thereby offering much better performance to your PC. Prevent disk sleep automatically generates text documents whenever it writes to a disk. It does not create multiple text files and thus there is no need to manually find and delete the existing files. It monitors your disk activity and keeps a log of all disk writes in a well-organized manner. Features: Simple to use with a consistent interface Supports disks as a local or a network drive Supports

### scheduled disk writing tasks Supports

multiple disks Supports both internal and external disks Supports multiple languages: English, German, Italian, Greek, Spanish, French, Russian, Chinese, Hungarian and Czech Easy to learn and immediately familiar It is not necessary to manually specify the disk location to be used by the application. It automatically detects the location of the file to be written. It allows you to specify the name of the file that will be created Supports addition and modification of the file name The size of a file can be specified in megabytes (MB), or kilobytes (KB) The name of the file that will be created can be specified in the text mode (only for the first writing task) Supports date and time values for

# your files, so that you can easily find

out the time of the last write to your disk Logs the disk activity by tracking the writing times The application can be configured to enable autorun The application can be configured to run at every system startup The application can be configured to run in a tray icon The application can be configured to write all the data it received in the text file to the disk Prevent Disk Sleep supports automatic recovery from a crash Allows you to open the application statistics Allows you to view the application settings Removes files Windows only Requirements: If you have a disk that has manually turned off HDD sleep mode, you will need to restart your system for the tool to take

effect. Free to use, without any restrictions Editor's comments: The tool that you are looking for is Prevent Disk Sleep, and yes, it is as b7e8fdf5c8

#### **Prevent Disk Sleep**

Prevent Disk Sleep is a free easy to use utility that will help you disable the HDD sleep mode of all HDD and SSD disks at your operating system. It will also log every HDD write it makes to the disk so you can track it back and catch the culprits if you want. It can be scheduled in the system tray. The most important configuration option is the time interval (in seconds) of the write operation. It's necessary because we want to prevent disk sleep at the specified time. There's a list of possible times you can pick from. You can always add some more. Download and Install Prevent Disk Sleep is not a free application, but a very

#### small one, under the General category.

There is no evidence that it requires a license key. Depending on your Windows version, the application should be available in the following download: Windows 7 or 8 users: [APT package] Windows XP users: [MSI package] (...) Whether you use the MSI or APT package, just a matter of a few clicks and a few seconds and you're done. After the installation is finished, no further technical measures are required on your part. That's it. You will find the application under the Start menu. Just as other similar utilities, Prevent Disk Sleep was designed to be very fast and efficient. Enables you to use the HDD as if it were a SSD Since Prevent Disk Sleep works automatically at system

# startup, you'll notice that your disk is

always awake. This results in significantly improved read/write performance of files, directory listings and the entire system. With the installed utility running constantly, you can be assured the disk will always respond to file operations no matter how long the file is being accessed. Similarly, the hardware itself will be able to preserve more power, resulting in longer battery life. You can configure this by going to the Settings tab and allowing Prevent Disk Sleep to be managed by Windows. Of course, don't expect any speed increases. There is nothing faster than a real SSD and the drives used by the utility are made from several kilobytes of real storage.

Nevertheless, Prevent Disk Sleep does deliver a sizable advantage to the user, since it prevents the disk from sleeping. Prevent Disk Sleep – Free Utility And Configuration Yet another solution to keep your SSD awake and wellstabilized is Prevent Disk Sleep. This is a free utility, with much

**What's New in the?**

Save your local files from being lost every night when you go to sleep Programming can be a very difficult thing to do and having to deal with other people's programming for your project is even worse. To help us out, we have the International Java Developper's Conference. These are

events were where we gather to figure out what can be improved and what other developers think of a given language. Controls Create an anonymous user. Create an account. Register an anonymous user. The user cannot change its own password. The user cannot change its own password. Print out a two-sheet invoice Print out a single-sheet invoice Select the payment method PayPal Select the payment method PayPal Actual application functionality All the transaction details can be viewed in the application. Security of the payment method and methods can be changed. The customer account can be authorized or deauthorized. The entire transaction history can be viewed. The support

# request form is available and accessible

by all users. The support request form is available and accessible by all users. Configure the system in such a way that the IP address changes automatically when it is changed. Configure the system in such a way that the IP address changes automatically when it is changed. Administer and modify services to which the application has been added. Administer and modify services to which the application has been added. Schedule a service for automatic execution on a given date and time. Schedule a service for automatic execution on a given date and time. Install a Windows service. Install a Windows service. Install a scheduled task that is scheduled to run

# a service or program on a given date

and time. Install a scheduled task that is scheduled to run a service or program on a given date and time. Create a scheduled task to run any application on a given date and time. Create a scheduled task to run any application on a given date and time. The first five applications were made directly through GanttProject. The rest were added later. The Install and configure your project step allows you to choose the desired components and configure the installation in such a way that the application will be able to run after it has been installed. The Install and configure your project step allows you to choose the desired components and configure the installation in such a way

#### that the application will be able to run after it has been installed. The customization has

#### **System Requirements For Prevent Disk Sleep:**

These are the minimum specs required to run the game. You can configure various settings, such as increasing the maximum frame rate, reducing the screen size, etc., and still have a full playable experience, but make sure you meet the minimum requirements before doing so. Minimum: OS: Windows 7, Windows 8, Windows 8.1, Windows 10 (64-bit) Processor: Intel Core 2 Duo (2 GHz or faster) Memory: 2 GB RAM Graphics: NVIDIA GeForce 8800 GT or AMD Radeon HD 5670

Related links:

<https://ancient-waters-97454.herokuapp.com/ShuffleStudy.pdf> [https://messengersofgaia.net/wp-content/uploads/2022/07/PhotoForge\\_\\_Crac](https://messengersofgaia.net/wp-content/uploads/2022/07/PhotoForge__Crack_Keygen_Full_Version_Free_Download_WinMac.pdf) k Keygen Full Version Free Download WinMac.pdf [https://sauvage-atelier.com/advert/tunevine-media-server-0-9-4-5-crack](https://sauvage-atelier.com/advert/tunevine-media-server-0-9-4-5-crack-download-3264bit/)[download-3264bit/](https://sauvage-atelier.com/advert/tunevine-media-server-0-9-4-5-crack-download-3264bit/) <http://curriculocerto.com/?p=18846> [https://cobblerlegends.com/wp](https://cobblerlegends.com/wp-content/uploads/2022/07/VCF_To_Business_Card_Converter_Software.pdf)[content/uploads/2022/07/VCF\\_To\\_Business\\_Card\\_Converter\\_Software.pdf](https://cobblerlegends.com/wp-content/uploads/2022/07/VCF_To_Business_Card_Converter_Software.pdf) [https://arabamericanbusinesscommunity.org/wp-content/uploads/2022/07/KL](https://arabamericanbusinesscommunity.org/wp-content/uploads/2022/07/KLONK_Image_Measurement__Crack__Activation_MacWin.pdf) ONK Image Measurement Crack Activation MacWin.pdf [http://www.brickandmortarmi.com/wp](http://www.brickandmortarmi.com/wp-content/uploads/2022/07/Warframe_Alerts.pdf)[content/uploads/2022/07/Warframe\\_Alerts.pdf](http://www.brickandmortarmi.com/wp-content/uploads/2022/07/Warframe_Alerts.pdf) [https://www.protiviti.com/VE-es/system/files/webform/files](https://www.protiviti.com/VE-es/system/files/webform/files-private/drive2drive.pdf)[private/drive2drive.pdf](https://www.protiviti.com/VE-es/system/files/webform/files-private/drive2drive.pdf) [https://santoshkpandey.com/unite-video-redactor-crack-free-download](https://santoshkpandey.com/unite-video-redactor-crack-free-download-updated/)[updated/](https://santoshkpandey.com/unite-video-redactor-crack-free-download-updated/) <http://quitoscana.it/2022/07/04/mice-scribble-crack-full-product-key-free/> <https://warm-thicket-41085.herokuapp.com/univkell.pdf> [https://nameless](https://nameless-journey-70458.herokuapp.com/Friendly_Network_Inventory.pdf)[journey-70458.herokuapp.com/Friendly\\_Network\\_Inventory.pdf](https://nameless-journey-70458.herokuapp.com/Friendly_Network_Inventory.pdf) <https://otelgazetesi.com/advert/inbox-2022/> [https://besttoolguide.com/2022/07/04/pc-cleanup-utility-crack-free-for](https://besttoolguide.com/2022/07/04/pc-cleanup-utility-crack-free-for-windows/)[windows/](https://besttoolguide.com/2022/07/04/pc-cleanup-utility-crack-free-for-windows/) [https://juliewedding.com/convert-color-images-to-black-and-white-software](https://juliewedding.com/convert-color-images-to-black-and-white-software-crack-for-pc-latest-2022/)[crack-for-pc-latest-2022/](https://juliewedding.com/convert-color-images-to-black-and-white-software-crack-for-pc-latest-2022/) [https://boatripz.com/wp-content/uploads/2022/07/Business\\_Card\\_Maker.pdf](https://boatripz.com/wp-content/uploads/2022/07/Business_Card_Maker.pdf) <http://kathebeaver.com/?p=2798> <https://lit-beyond-00180.herokuapp.com/carund.pdf> [https://hellobigapple.net/wp-content/uploads/2022/07/ActiveXPowUpload\\_Cra](https://hellobigapple.net/wp-content/uploads/2022/07/ActiveXPowUpload_Crack___Serial_Key_MacWin_Latest.pdf) [ck\\_\\_\\_Serial\\_Key\\_MacWin\\_Latest.pdf](https://hellobigapple.net/wp-content/uploads/2022/07/ActiveXPowUpload_Crack___Serial_Key_MacWin_Latest.pdf) [http://www.divinejoyyoga.com/2022/07/04/gumshoe-crack-free-download-win](http://www.divinejoyyoga.com/2022/07/04/gumshoe-crack-free-download-win-mac-updated/)[mac-updated/](http://www.divinejoyyoga.com/2022/07/04/gumshoe-crack-free-download-win-mac-updated/)